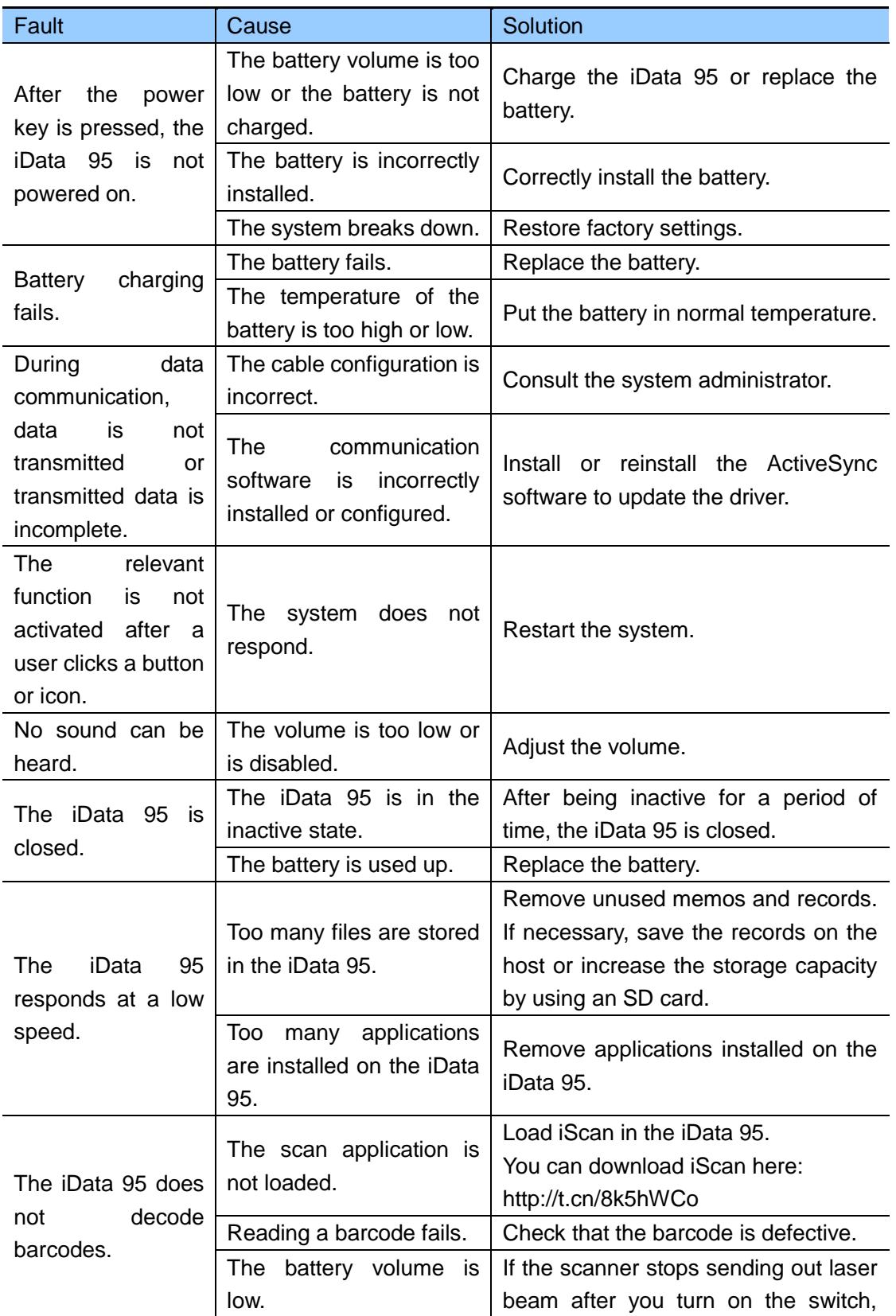

## Table 1 iData 95 Troubleshooting

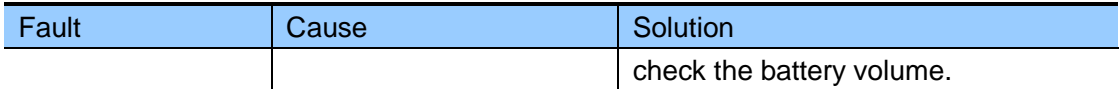

## Table 2 Cable Troubleshooting

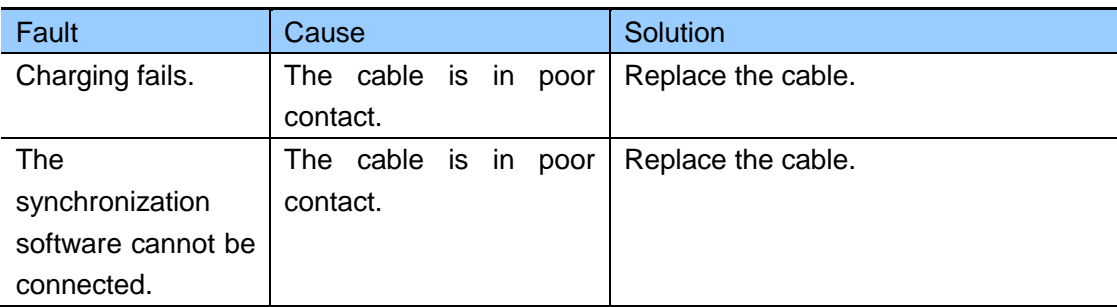

## Table 3 Wi-Fi Connection Troubleshooting

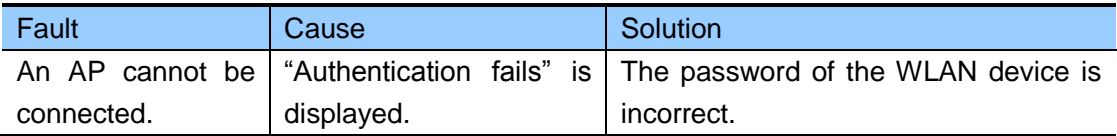